Ultri

## Installing and Cabling the Ultrix Router

Before you set up and operate your router, refer to the "Important Regulatory and Safety Notices to Service Personnel" document that was included with your router. It is also recommended to refer CAUTION to the Ultrix Installation Guide which is available for download from our website.

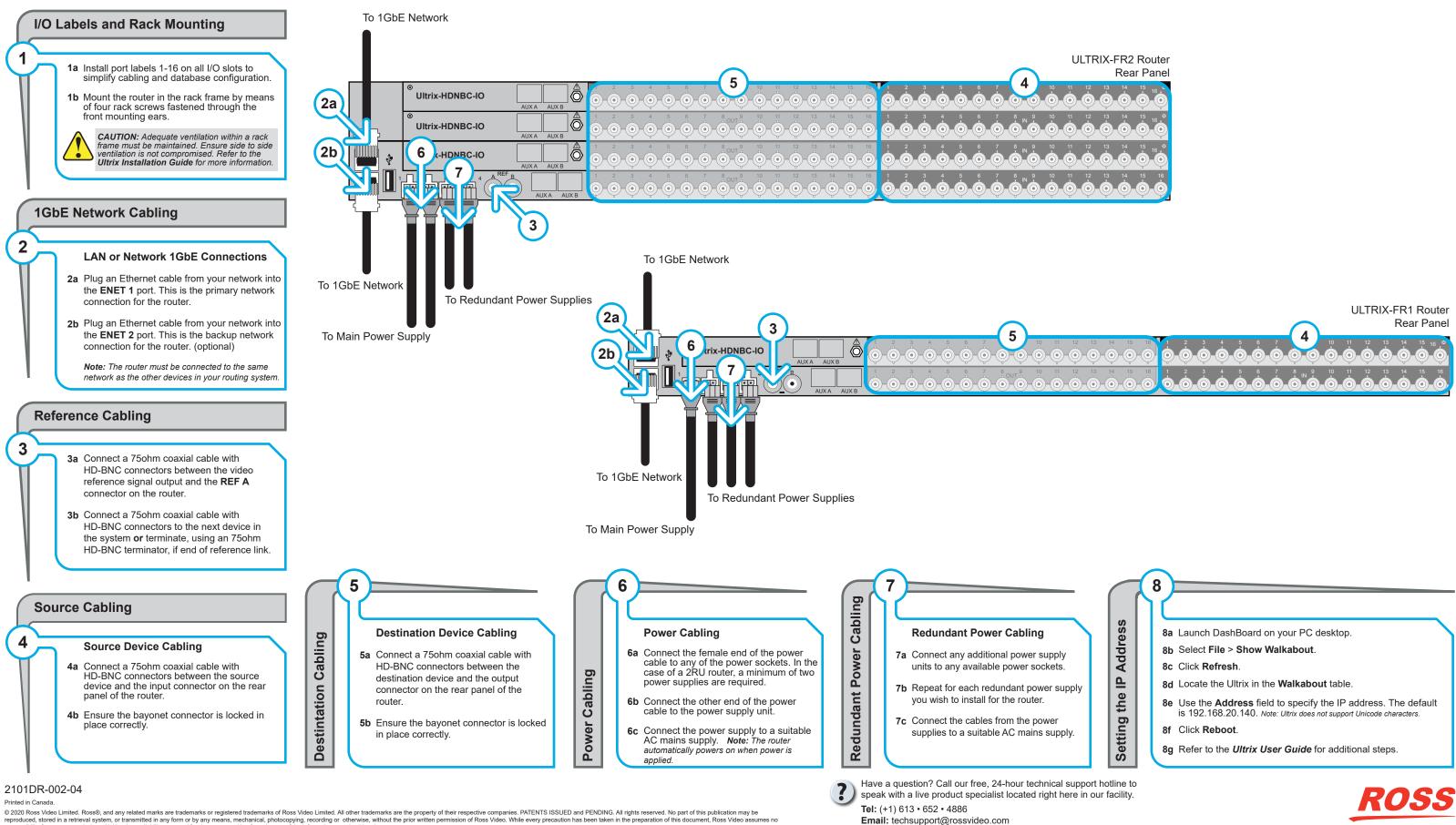

## reproduced, stored in a retrieval system, or transmitted in any form or by any means, mechanical, photocopying, recording or otherwise, without the prior written permission of Ross Video. While every precaution has been taken in the preparation of this document, Ross Video assures responsibility for errors or omissions. Neither is any liability assumed for damages resulting from the use of the information contained herein.